# **Управляващи структури**

# **Всички управляващи структури имат един вход!**

Управляващите структури служат за

- избор на отделни секции от програмата

- повторение на отделни секции от програмата - цикли

Могат да се включват една в друга. Не могат да се пресичат (имат един вход)

#### **1) блок - един вход и един изход**

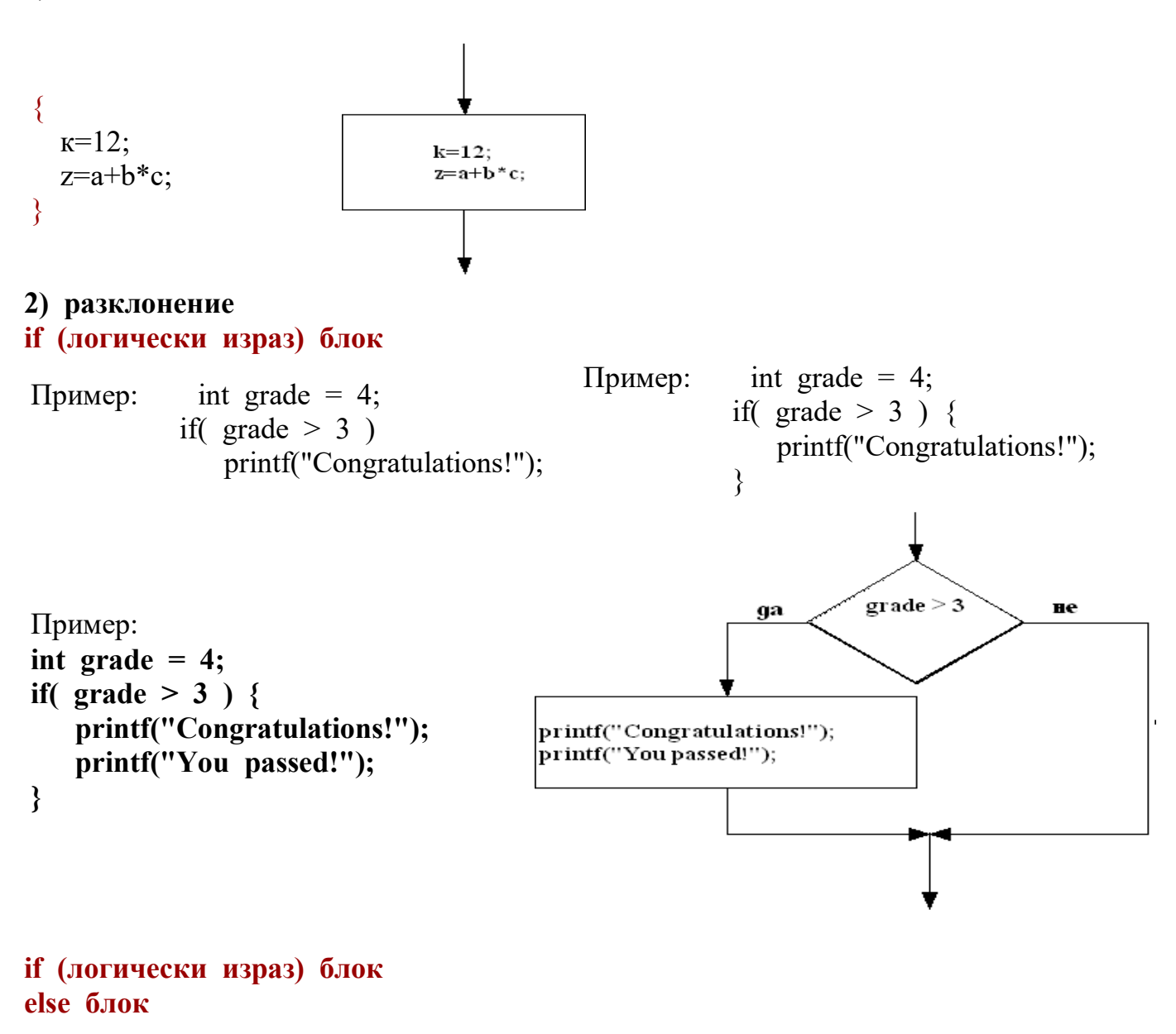

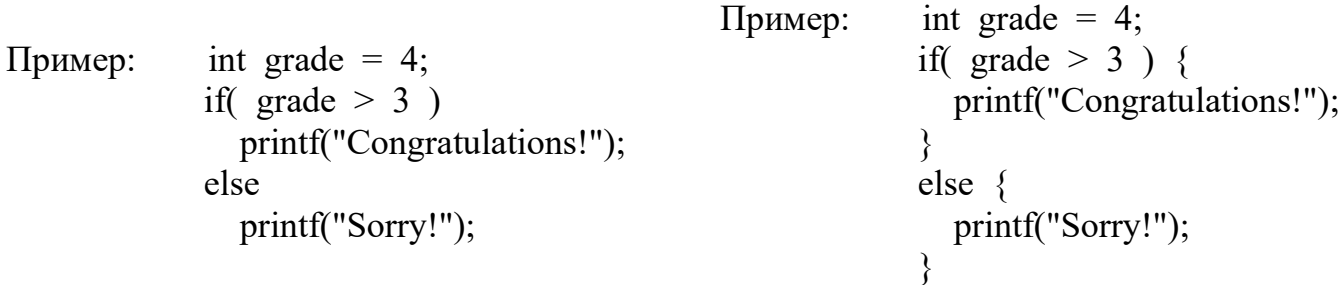

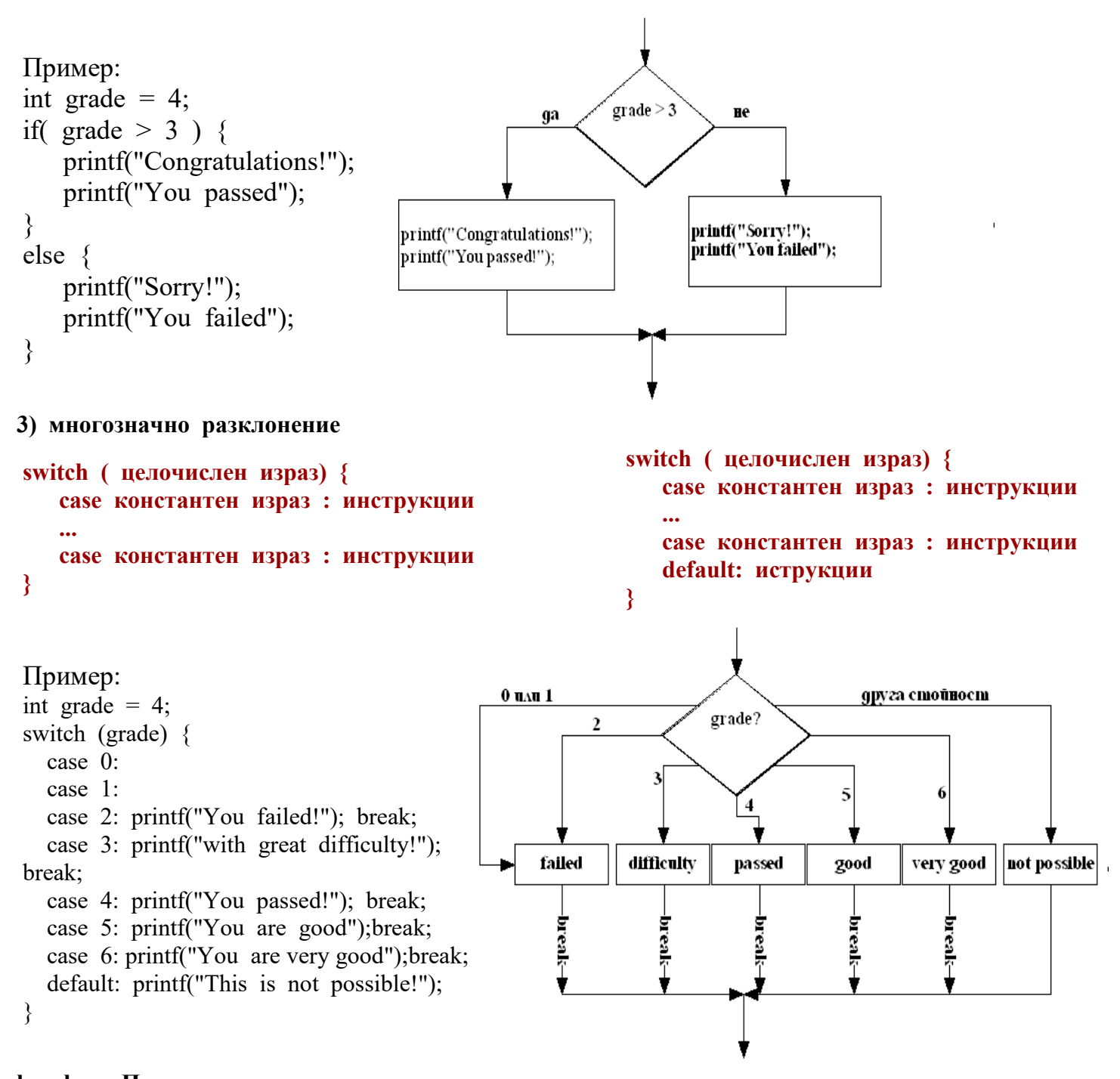

**break; Прекратява изпълнението на управляващата структура** Начинът на подреждане на *case* и *default* е от съществено значение за резултата от изпълнението.

Пример:

int grade  $= 4$ ; switch (grade) { case 0: case 1: case 2: printf("You failed!"); case 3: case 4: printf("You passed!"); case 5: case 6: printf("You are very good"); default: printf("This is not possible!"); }

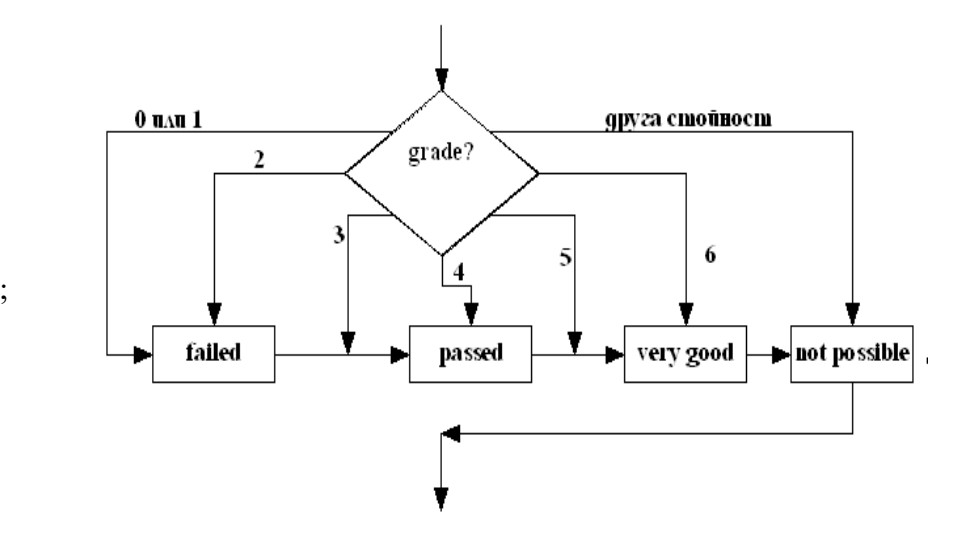

#### 4) **Цикъл с предусловие - while**

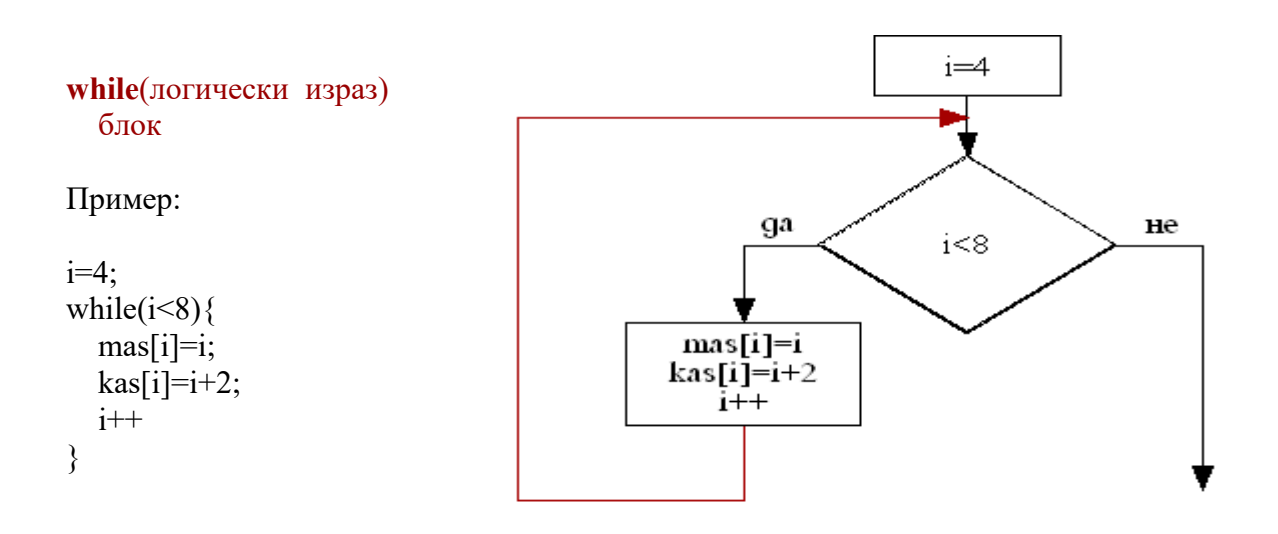

#### 6) **Цикъл с предусловие - for**

#### for(израз 1; логически израз 2; израз 3 ) блок

 израз 1 - подготовка за цикъла (вкарана е в конструкцията за разлика от while цикъл)

 логически израз 2 - проверка за край на цикъла израз 3 - подготовка за следваща стъпка (итерация) блок - тяло на цикъла (повтарящите се действия)

обърнете внимание на ';'- трябва да има задължително 2!

#### **ред на изпълнение (изпълнява се само ако условието е истина):**

- 1) израз 1
- 2) логически израз 2; ако резултатът не е истина към край
- 3) блок
- 4) израз 3
- 5) към стъпка 2

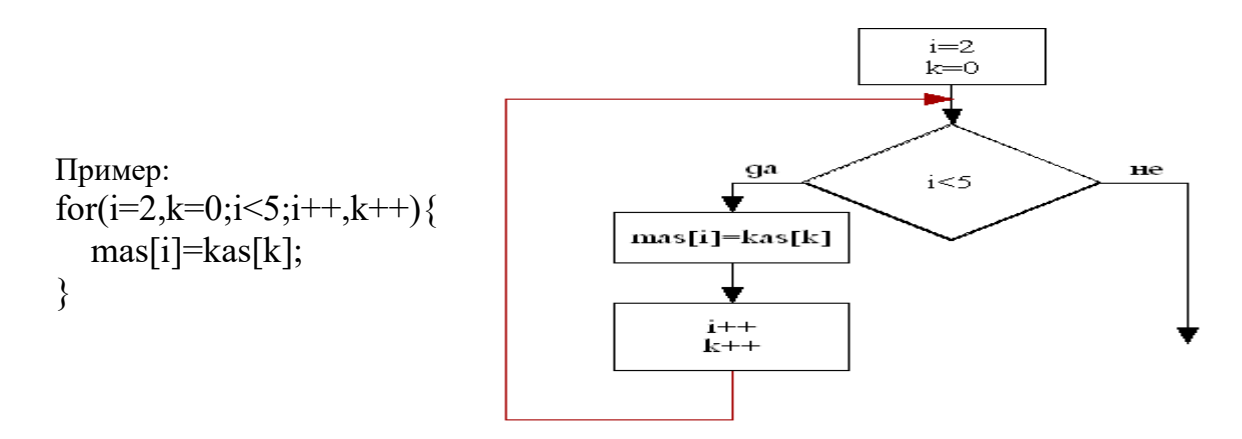

### **8) Цикъл с пост-условие do-wile**

**do**

 **block while(логически израз)**

**Ред на изпълнение (изпълнява се поне един път):**

**1) block**

**2) логически израз, ако е истина - към 1**

```
пример:
do{
   printf("input k:");
   scanf("%d",&k);
} while (k<10)
```
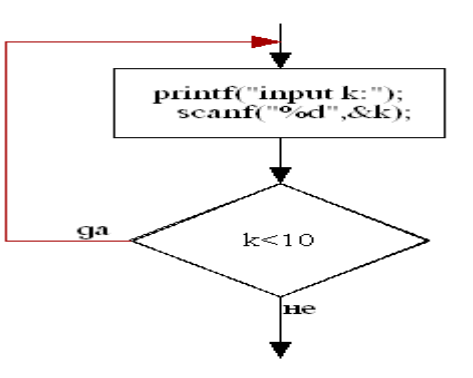

**9) break - Прекратява изпълнението на управляващата структура. В цикъл се изпълнява винаги при наличието на някакво**  for, while **условие налагащо прекратяването на цикъла.**   $i=0$ **Еднакво действие при всички цикли – while, for и do-while.**

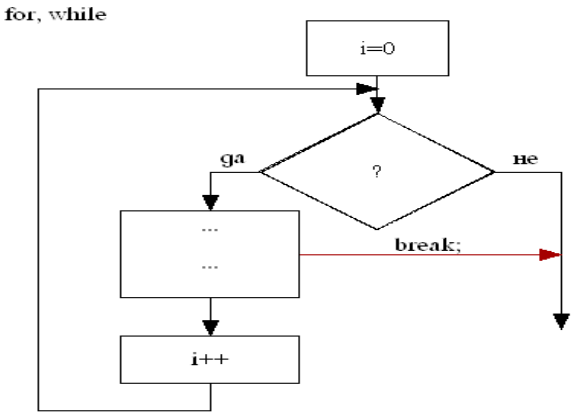

## **10) continue :**

В while и в do-while цикъл, се преминава към условието за край на цикъл.

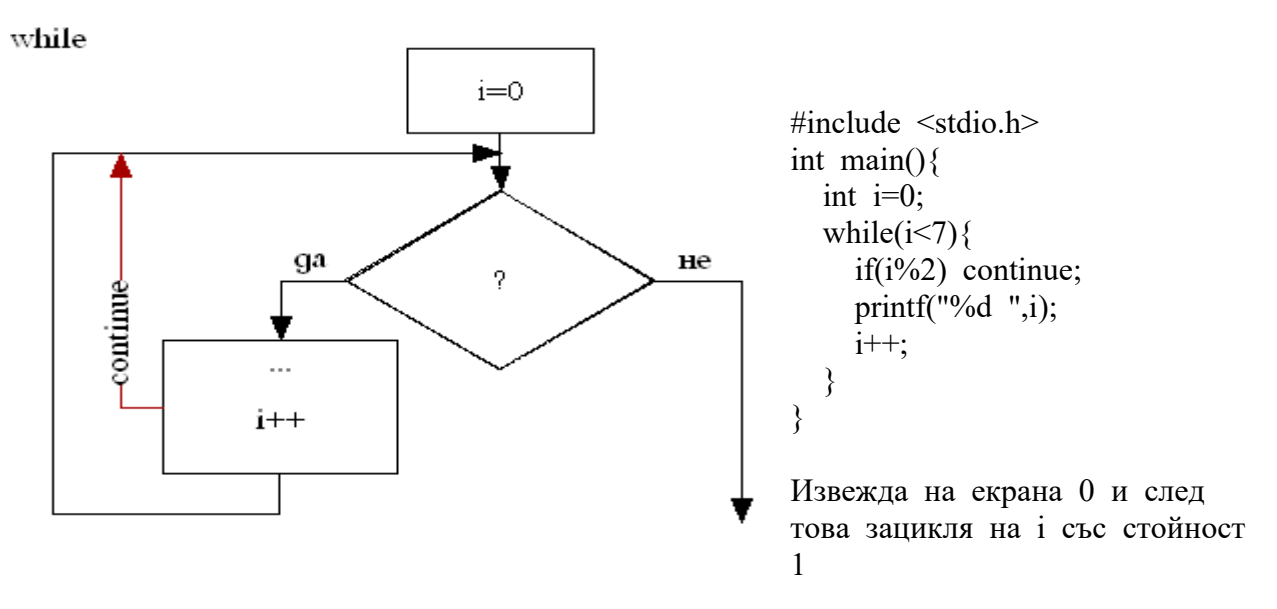

В for цикъл, се преминава към подготовката за следваща стъпка

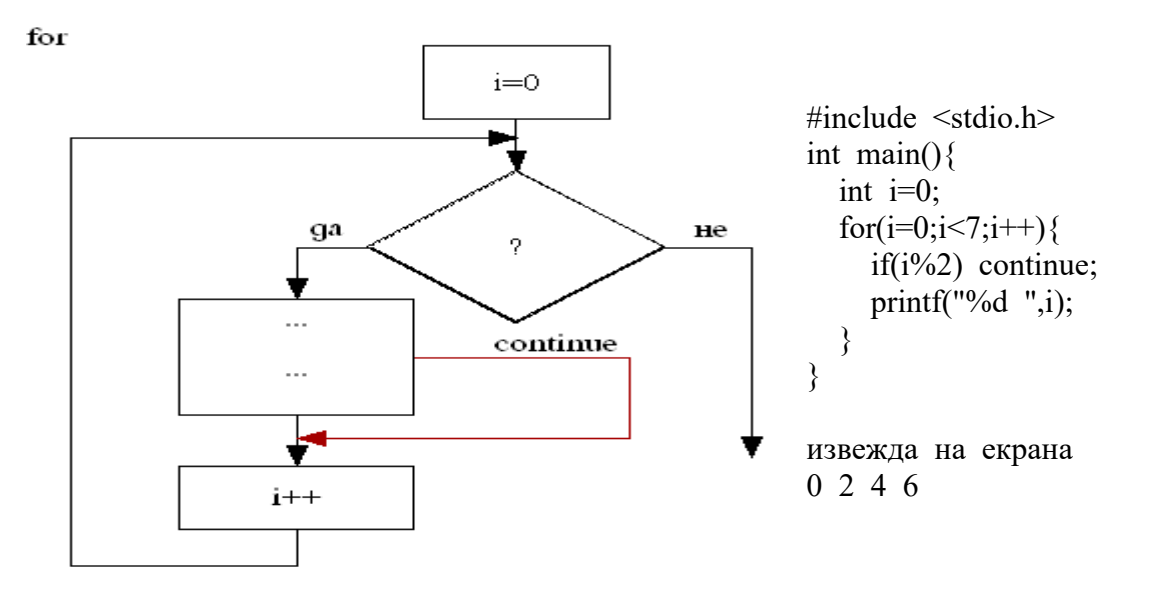

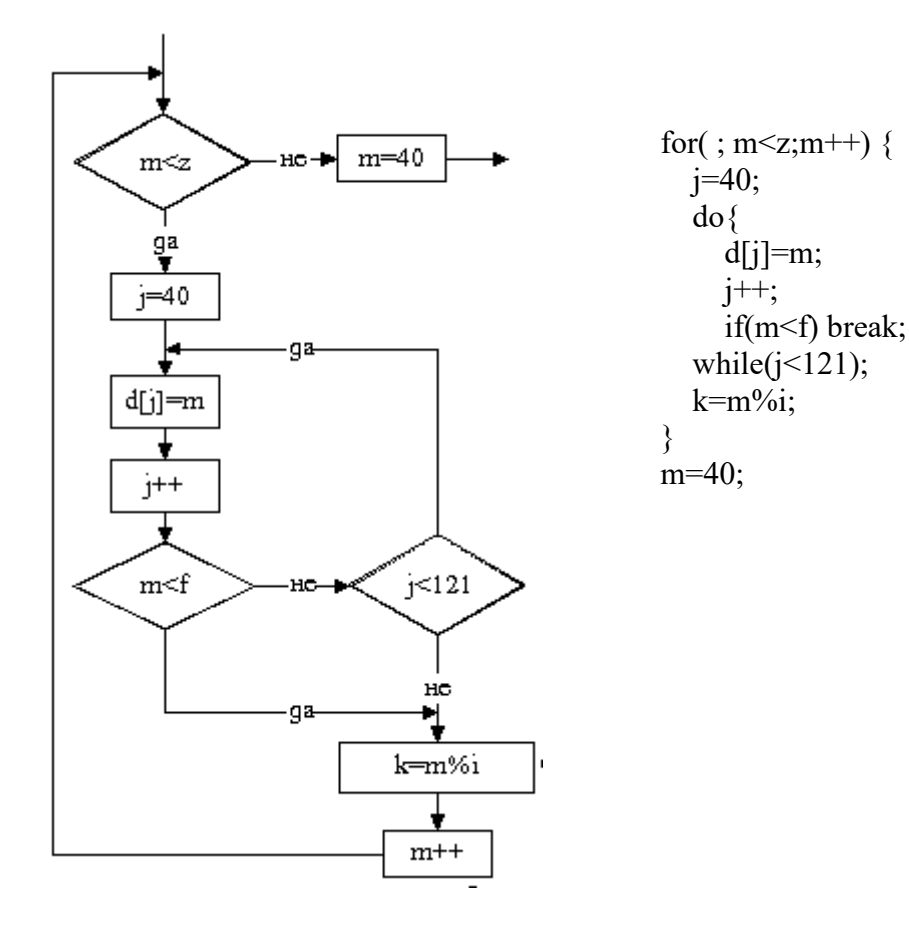